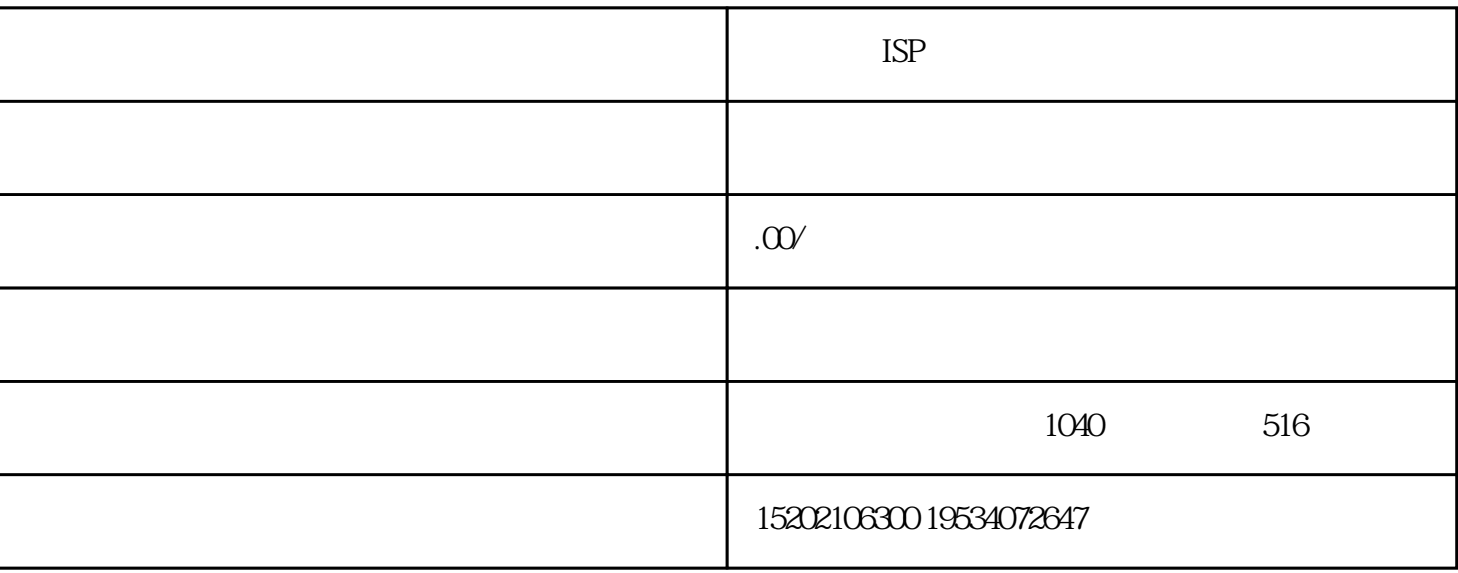

 $ISP$ 

ISP

 $1$ 

 $2$ 

 $2$ 

ISP

 $ISP$  ISP

 $ISP$  is in  $ISP$ 

 $\text{ISP}$ 

1  $ISP$  1000W 2、提供不低于3人近3月的社保证明 ISP  $(1)$  ;  $(2) \hspace{3.1em} ; \hspace{3.1em}$  $(3)$  ;  $(4)$  ;  $(5)$  $(6) \qquad \qquad ;$  $(7)$  );

1、做评测系统(网站备案系统、企业资源管理平台)

 $2<sub>z</sub>$ 

 $\overline{3}$ 

 $(7)$  $(8)$  $(9) \qquad \qquad ; \qquad \qquad$  $(10)$ (11)  $\qquad \qquad ;$ 

 $(12)$ 

 $(13)$ 

 $ISP$  is in the set of  $ISP$